<span id="page-0-0"></span>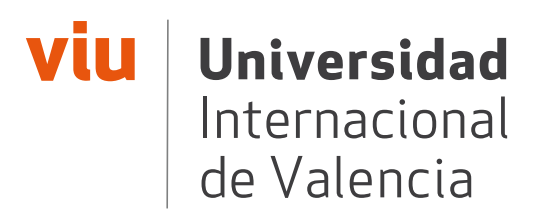

# MÁSTER EN ASTRONOMÍA Y ASTROFÍSICA

### Título del trabajo

Curso académico y fecha de convocatoria

### Trabajo dirigido por:

Dr. / Dra. Director 1 Dr. / Dra. Director 2

> Apellidos y Nombre DNI: XXXXXXXX-X e-mail: <email@campusviu.es>

# Índice general

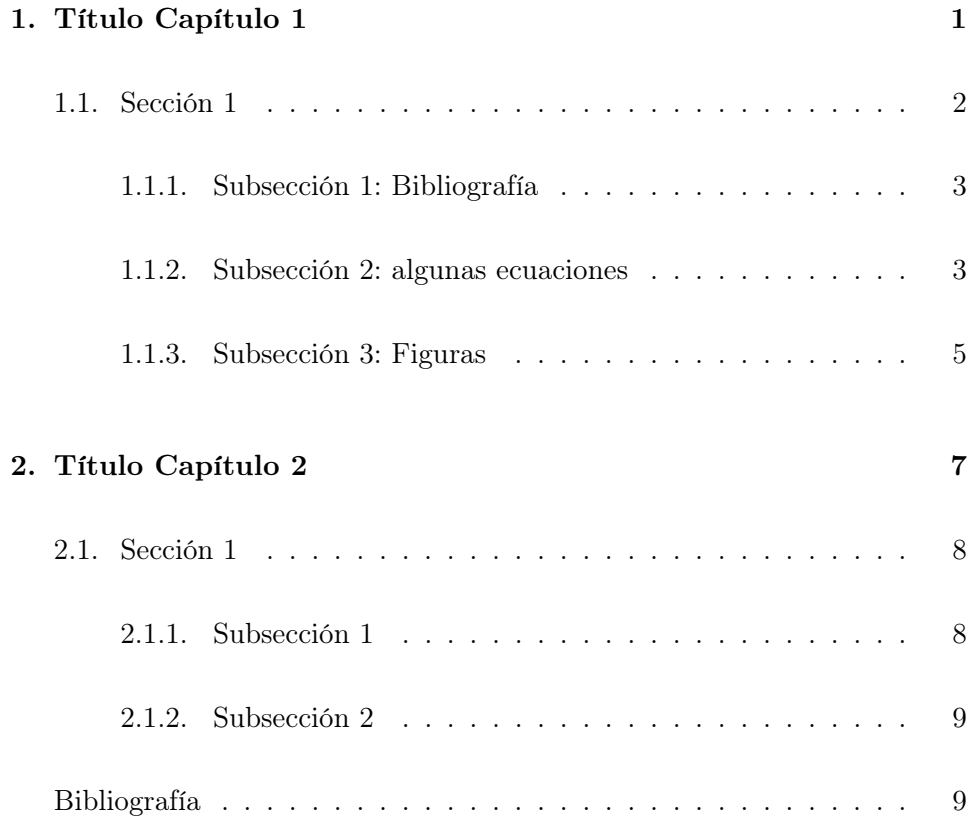

# <span id="page-2-0"></span>Capítulo 1

# Título Capítulo 1

LATEX es un programa para preparar documentos con el sistema de tipografías[1](#page-0-0) TEX. LATEX fue desarrollado originalmente por Leslie Lamport en 1984 y se convirtió en el método dominante para la manipulación de TFX. La versión utilizada para generar este documento es $\mathbb{I} \text{A} \mathbb{I}_{\mathbb{E}} \text{X} \, 2_{\varepsilon}$ .

En la Wikipedia se pueden encontrar una gran cantidad de manuales básicos y avanzados de LATEX. Podéis visitar la web: <http://es.wikipedia.org/wiki/LaTeX> para más información.

Esto es una introducción al Capítulo [1.](#page-2-0) Acabamos de introducir una referencia cruzada. Bla bla bla

<sup>1</sup>Según Wikipedia, la tipografía es el arte y técnica del manejo y selección de tipos, originalmente de plomo, para crear trabajos de impresión

bla bla bla

### <span id="page-3-0"></span>1.1. Sección 1

bla bla bla

#### <span id="page-4-0"></span>1.1.1. Subsección 1: Bibliografía

Aquí citamos algunos elementos del archivo de bibliografía, que está en la carpeta Biblio (bib.bib). Para citarlos usamos los comandos básicos del paquete NATBIB. Para más información de cómo usarlo, visitar [http://](http://merkel.zoneo.net/Latex/natbib.php) [merkel.zoneo.net/Latex/natbib.php](http://merkel.zoneo.net/Latex/natbib.php). Aquí damos los dos ejemplos básicos:

- Citación en texto: aparecería como [Charbonneau et al.](#page-10-2) [\(2000\)](#page-10-2).
- Citación entre paréntesis: En este caso el texto aparecería como (texto extra antes [Charbonneau et al. 2000,](#page-10-2) texto extra después).

bla bla bla

#### <span id="page-4-1"></span>1.1.2. Subsección 2: algunas ecuaciones

bla bla <span id="page-5-0"></span>bla. Algunas ecuaciones:

$$
\begin{cases}\n\xi_r(r,\theta,\varphi,t) = a(r)Y_l^m(\theta,\varphi) \exp(i 2\pi\nu t) \\
\xi_\theta(r,\theta,\varphi,t) = b(r) \frac{\partial Y_l^m(\theta,\varphi)}{\partial \theta} \exp(i 2\pi\nu t) \\
\xi_\varphi(r,\theta,\varphi,t) = \frac{b(r)}{\sin\theta} \frac{\partial Y_l^m(\theta,\varphi)}{\partial \varphi} \exp(i 2\pi\nu t)\n\end{cases}
$$
\n(1.1)

where  $\xi_r$ ,  $\xi_\theta$  and  $\xi_\varphi$  are the displacements,  $a(r)$  and  $b(r)$  are amplitudes,  $\nu$ is the oscillation frequency and  $Y_l^m(\theta, \varphi)$  are the spherical harmonics given by

$$
Y_l^m(\theta,\varphi) = \sqrt{\frac{2 l + 1}{4\pi} \frac{(l-m)!}{(l+m)!}} P_l^m(\cos\theta) \exp(i m \varphi)
$$
 (1.2)

that represents the dependence of the mode on the angular variables  $\theta$  and  $\varphi$  for a star with a spherically symmetric equilibrium configuration. And  $P_l^m(\cos\theta)$  are Legendre polynomials given by

$$
P_l^m(\cos\theta) = \frac{(-1)^m}{2^l \ l!} \ (1 - \cos^2\theta)^{\frac{m}{2}} \ \frac{d^{l+m}}{d \ \cos^{l+m} \theta} \ (\cos^2\theta - 1)^l \tag{1.3}
$$

where  $\theta$  is measured from the pulsational pole, the axis of symmetry. In most pulsating stars that axis coincides with the rotation axis. The main exceptions are the rapidly oscillating Ap stars where the axis of pulsational symmetry is the magnetic axis which is inclined to the rotational axis.

There are three quantum numbers to specify the modes:  $n$  is the number of radial nodes and is called the *overtone* of the mode.  $l$  is the *degree* of the mode and specifies the number of surface nodes that are present.  $m$  is the *azimuthal order* of the mode, where  $\mid m \mid$  specifies how many of the surface nodes (l) are lines of longitude (lines that pass through the rotation axis of the star). It follows therefore that the number of surface nodes that are lines of latitude is equal to  $l- \mid m \mid$ . The values of m range from  $-l$  to  $+l$ , so there are  $2$  l + 1 m-modes for each degree l.

Gracias al label que hemos insertado, podemos hacer referencia a estas ecuaciones... ver Ec. [1.1.](#page-5-0)

#### <span id="page-6-0"></span>1.1.3. Subsección 3: Figuras

bla bla bla

bla bla bla

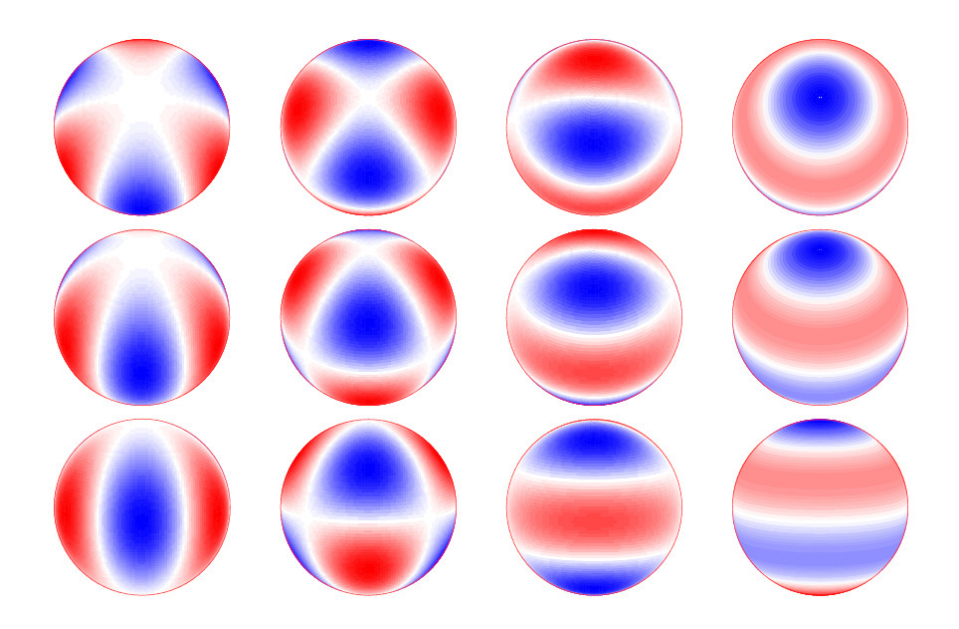

Figura 1.1: Caption largo. Different examples of non-radial oscillations, seen from a different inclination angle:  $i = 30°$  (top row),  $i = 60°$  (middle row) and  $i = 30°$ (bottom row). The velocity field of non-radial oscillator is represented by a spherical harmonic  $Y_l^m$ . The meaning of the spherical wave-numbers  $(l,m)$  is visualized. In these examples  $l = 3$  and m takes values from 0 (right) to 3 (left). The dot indicates the symmetry axis of the oscillation, which corresponds to the rotation axis of the star. The coloring denotes the Doppler shift in an observed spectrum due to the oscillation, i. e. at this particular instance in the oscillation cycle, the red parts are moving towards the stellar center (thus away from the observer) and therefore shift the spectrum to longer wavelength (redshift) while the blue parts are moving outwards (towards the observer) and result in a shift to shorter wavelenghts. Credit: taken from the Lecture notes by Conny Aerts in the University of Leuven and Nijmegen.

# <span id="page-8-0"></span>Capítulo 2

# Título Capítulo 2

Esto es una introducción al Capítulo [2.](#page-8-0) Acabamos de introducir una referencia cruzada. Bla bla bla

### <span id="page-9-0"></span>2.1. Sección 1

bla bla bla

#### <span id="page-9-1"></span>2.1.1. Subsección 1

bla bla bla.

Gracias al label que hemos insertado, podemos hacer referencia a estas ecuaciones... ver Ec. [1.1.](#page-5-0)

#### <span id="page-10-0"></span>2.1.2. Subsección 2

bla bla bla

bla bla bla

## <span id="page-10-1"></span>Bibliografía

<span id="page-10-2"></span>Charbonneau, D., Brown, T. M., Latham, D. W., y Mayor, M.: 2000, Astrophysical Journal Letters 529, L45